**220 x 220 mm 210 x 210 mm**

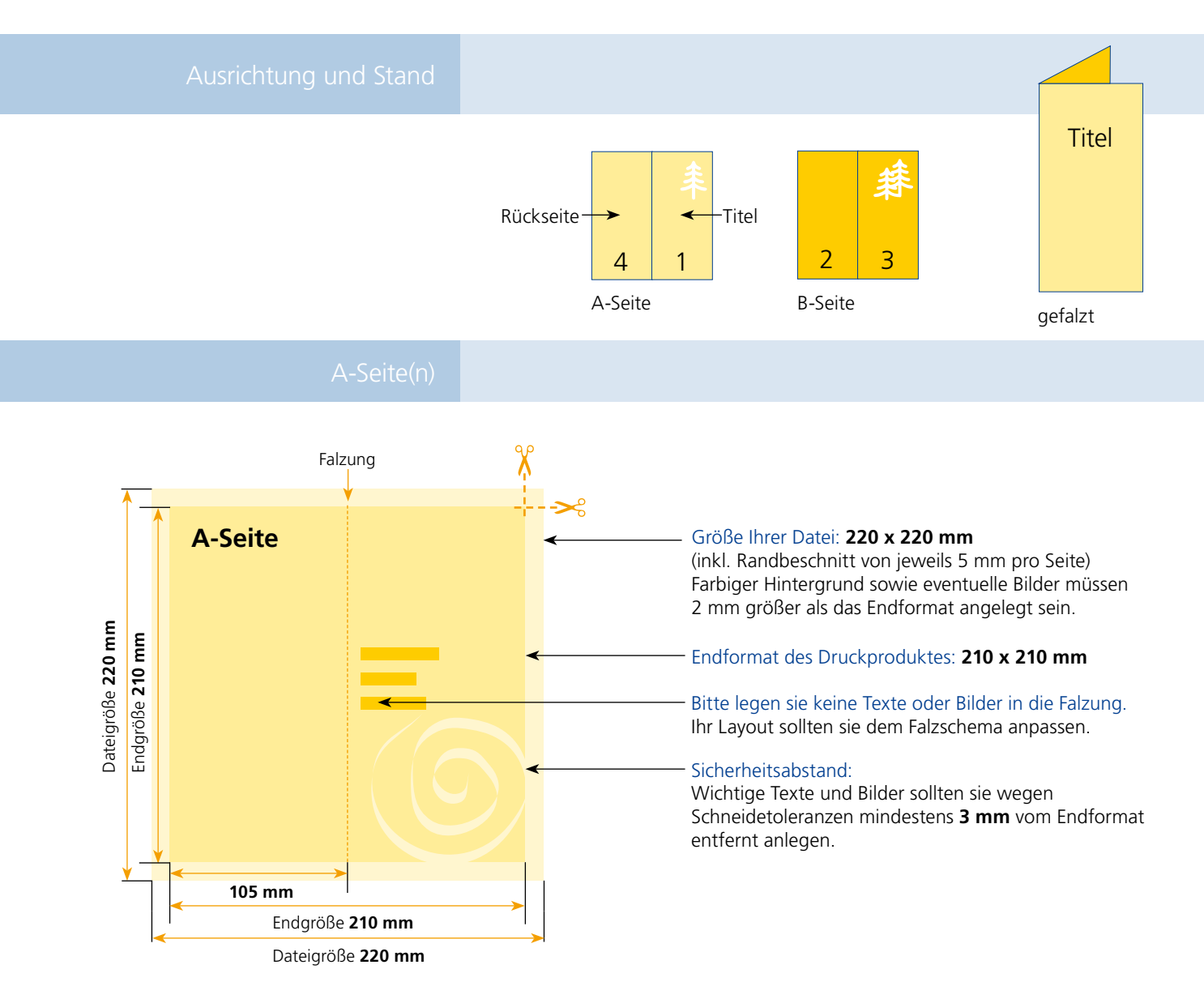

## B-Seite(n)

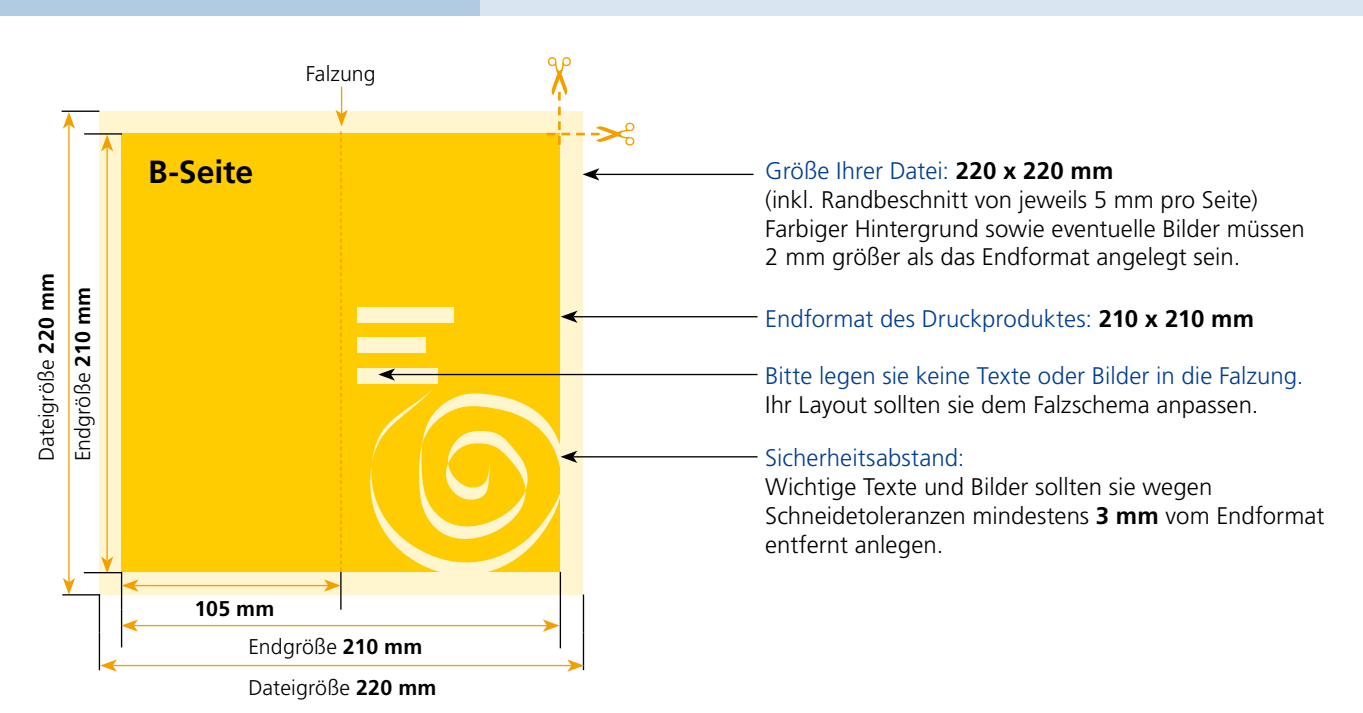

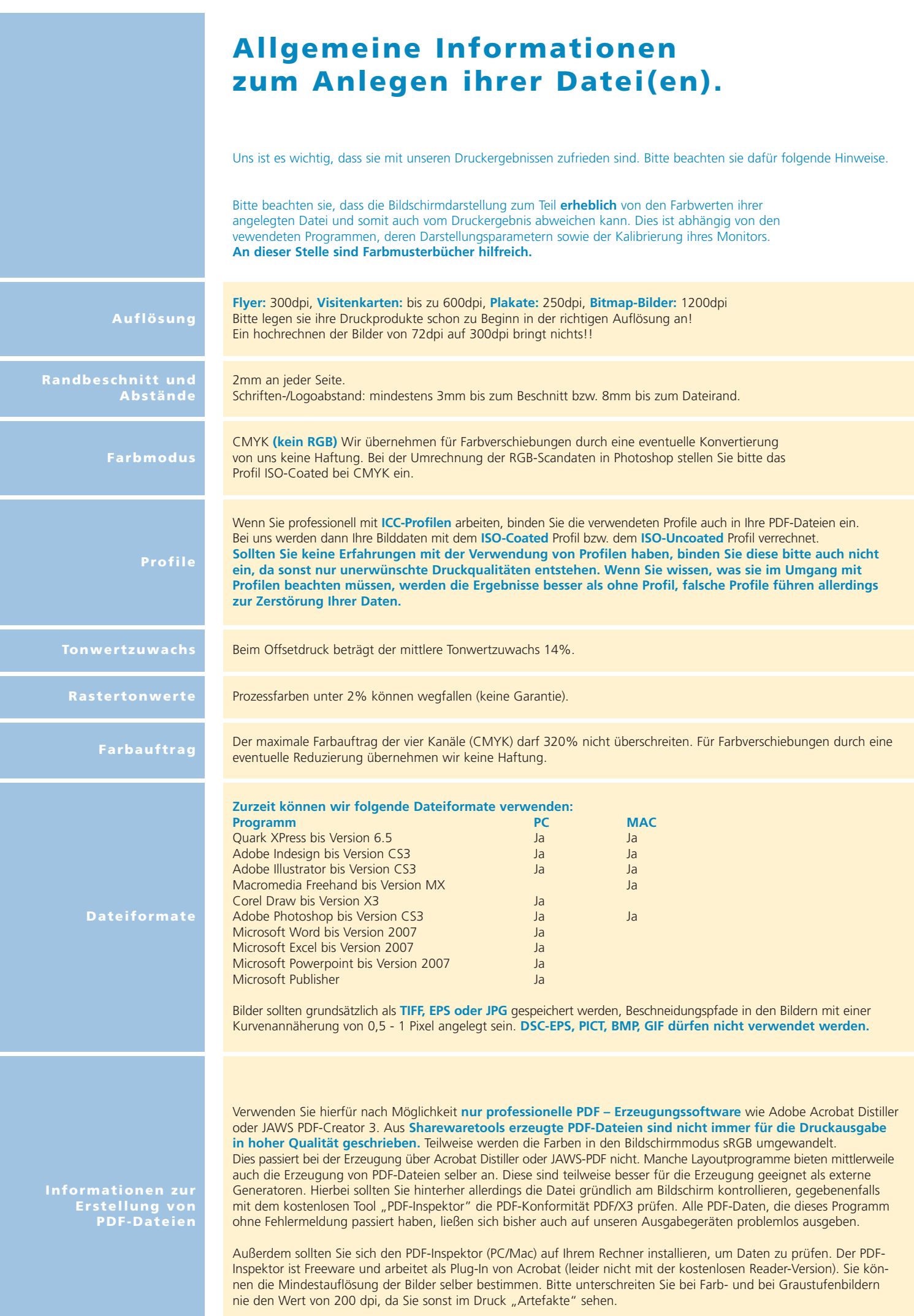